# Geoinformatika III. Rastrový datový model

MUNI

#### jaro 2020

#### **Petr Kubíček**

**kubicek@geogr.muni.cz**

**Laboratory on Geoinformatics and Cartography (LGC) Institute of Geography Masaryk University Czech Republic**

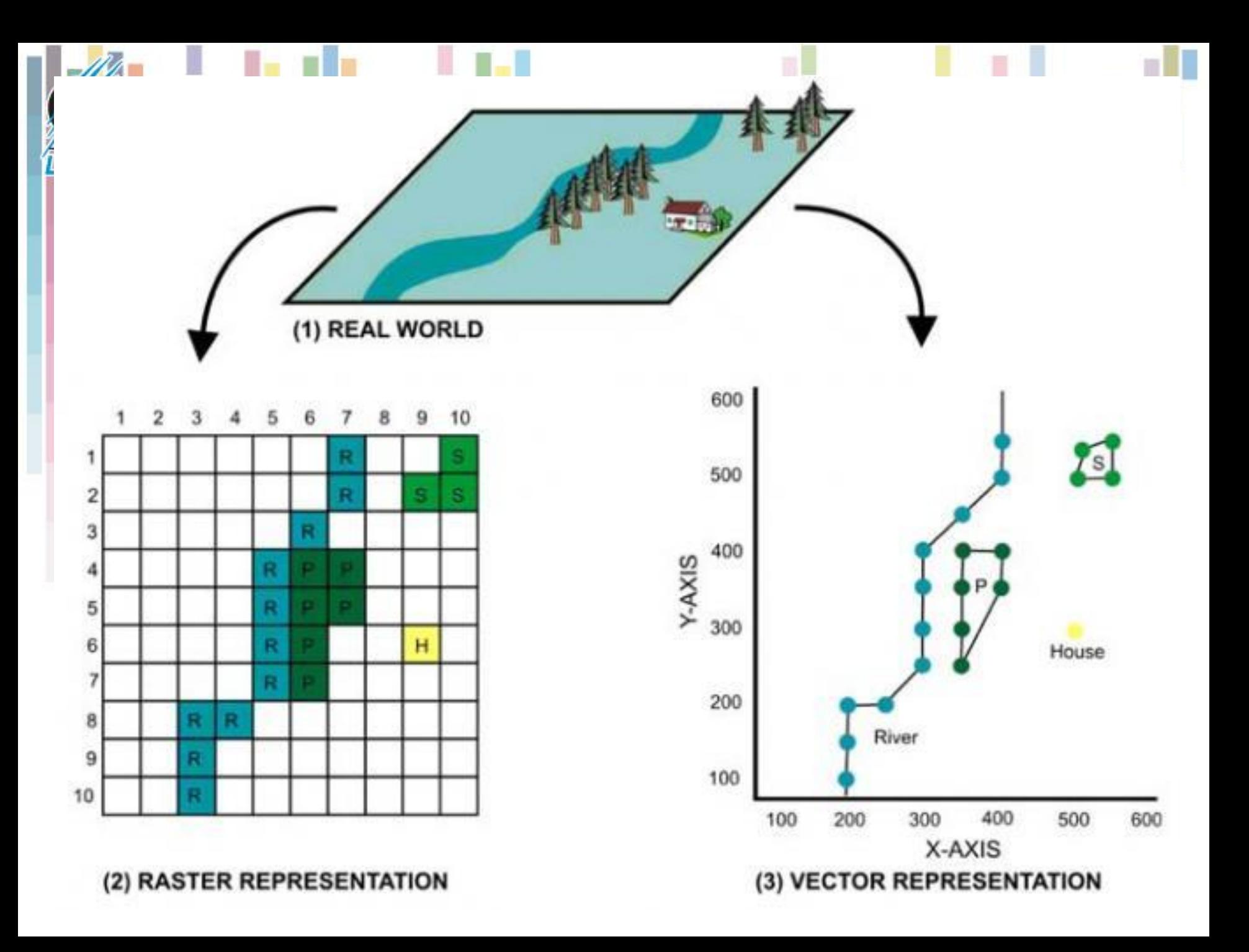

# **ArcGIS Shapefile**

- Jeden soubor obvykle reprezentuje jeden typ mapového prvku, např. silnice, jezera, obce.
- Shapefile specifikuje i další pomocné soubory.
- **"Jméno.přípona"** prefix zůstává stejný, přípona se mění:
- **Povinné**
	- .*shp* samotný hlavní soubor s geodaty (geometrie).
	- .*shx* indexový soubor (posun vůči počátku souboru, délka záznamu).
	- .*dbf* soubor s atributy resp. popisné data.
- **Nepovinné**
	- .*prj* zdrojový souřadnicový systém.
	- WKT-string GEOGCS["GCS\_WGS\_1984",DATUM["D\_WGS\_1984",SPHEROID["W GS\_1984",6378137,298.257223563]],PRIMEM["Greenwich",0],UNI T ["Degree",0.017453292519943295]]
	- .*cpg* specifikuje kódování v dbf souboru.
	- UTF-8.
	- .**mxd – map exchance format –** ukládá všechny související informace – mapa, symbologie, hyperlinky, mapové okno...

### **Struktura \*.SHP**

- Geometrický prvek v záznamu **shape**
- Samotnou geometrii shape ukládá jako **sekvenci bodů** (např. GPS souřadnic).
- Nedefinuje topologickou strukturu.
- Jeden záznam shape jeden řádek v atributech.

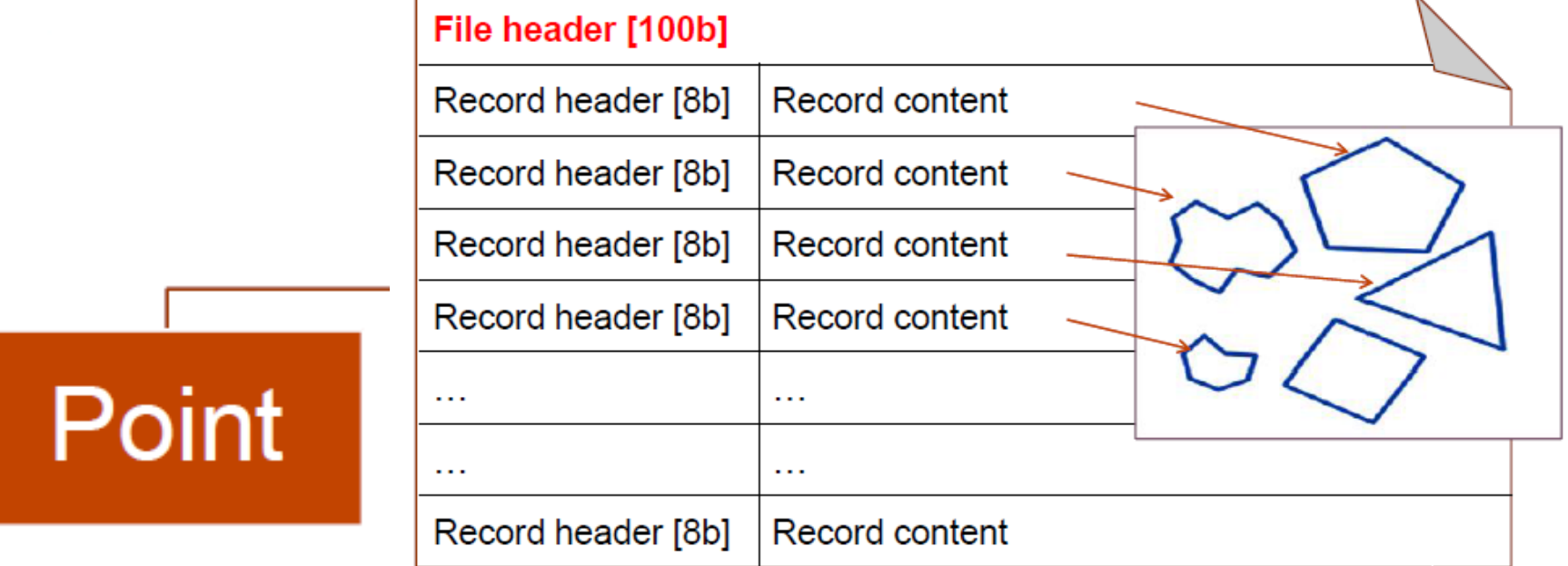

### Hlavička souboru \*.SHP

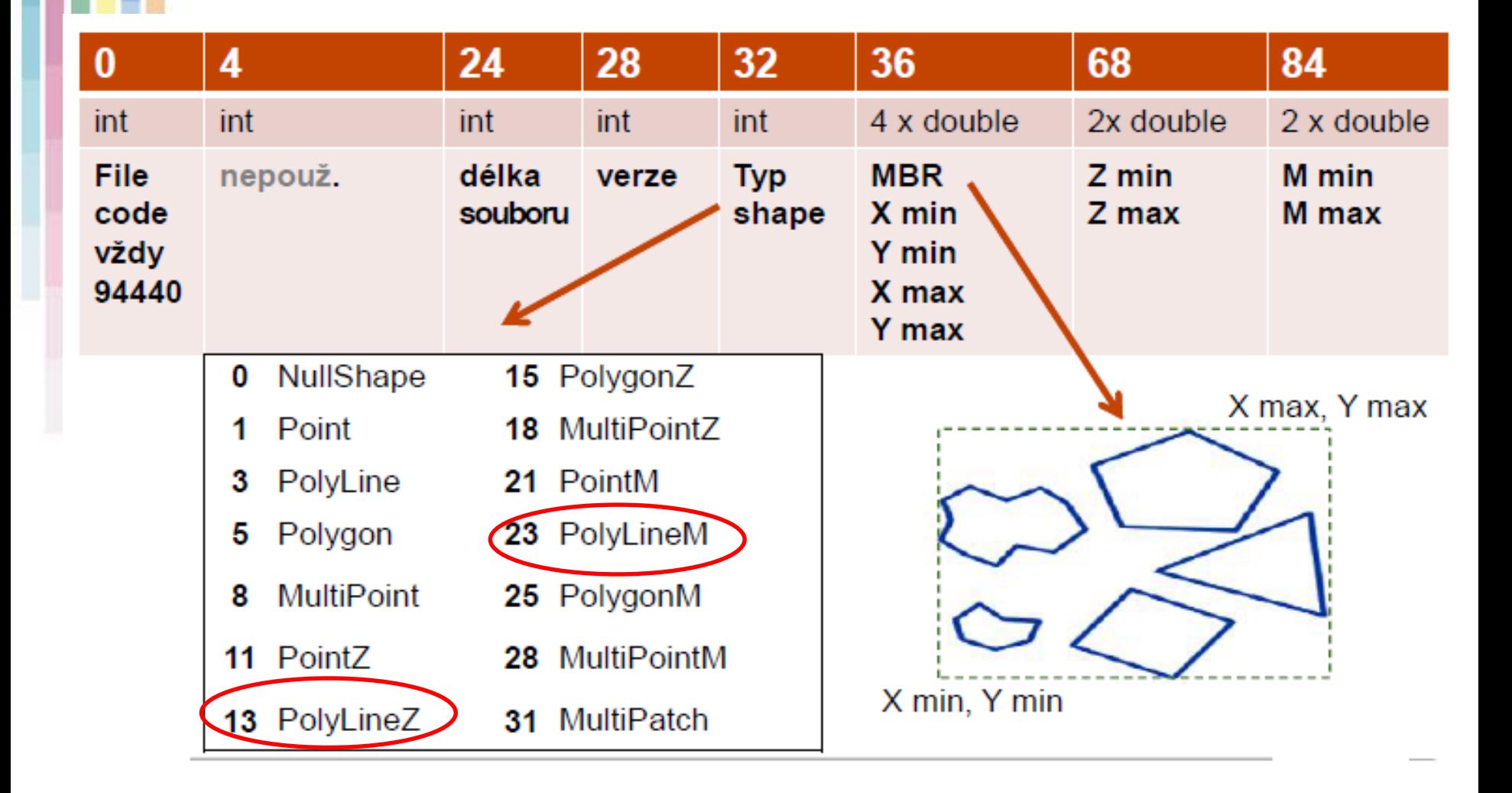

**ICC** 

### **Hlavička/obsah záznamu**

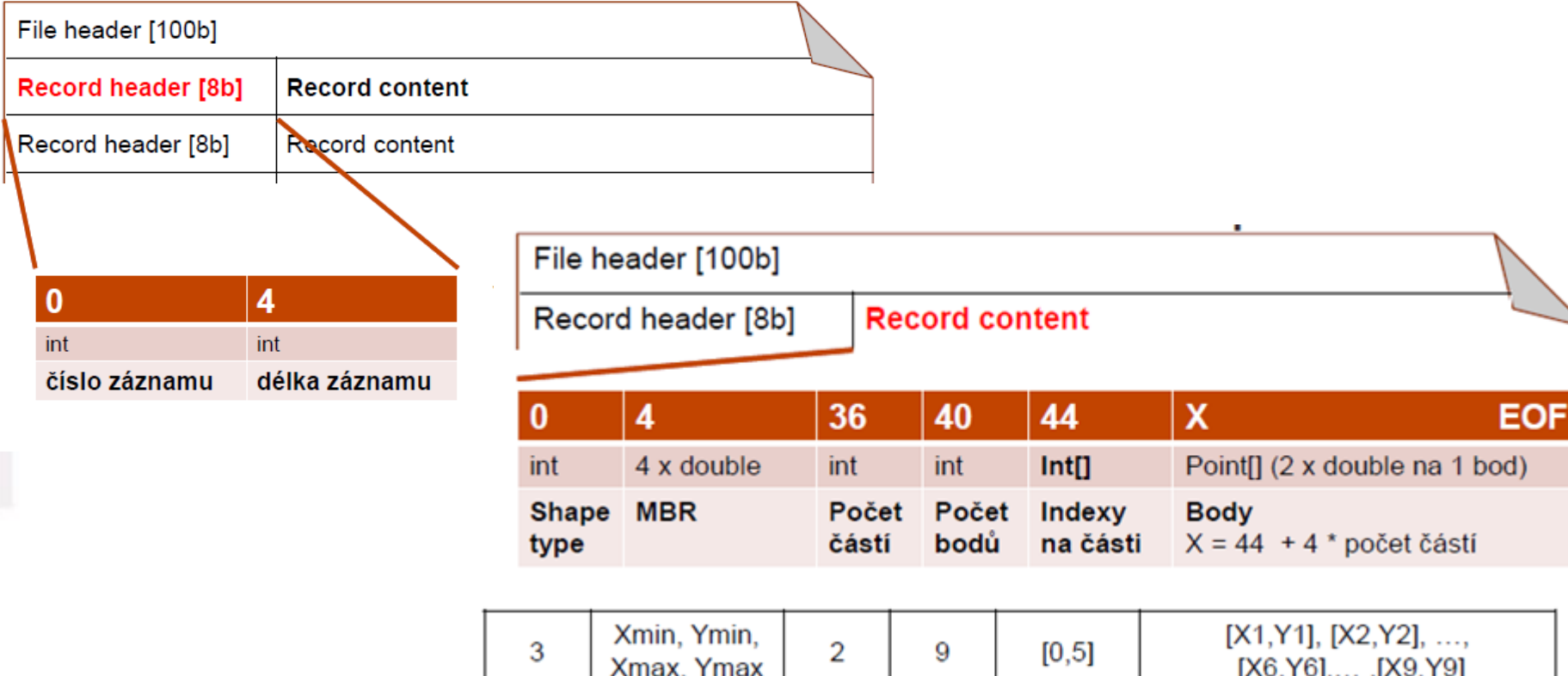

1G

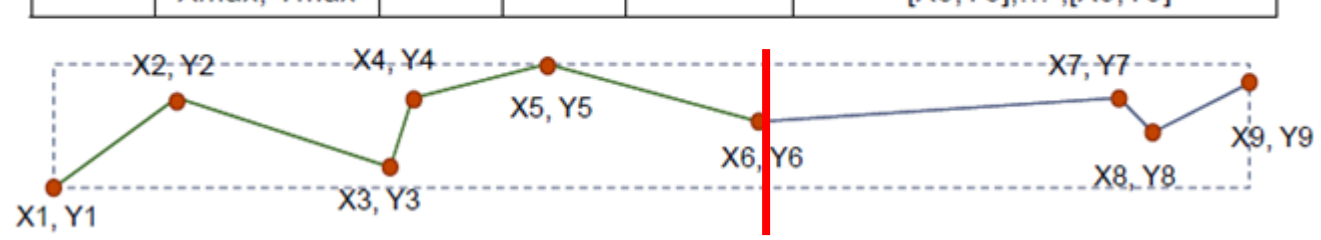

## **Atributová data \*. dbf**

- Standartní DBF soubor (tabulka)
- Ke každému záznamu existuje právě jeden řádek v tabulce ve stejném pořadí jako ve zdrojovém shapefile.
- Stejný prefix jako zdrojový shapefile.
- Kódování uloženo v **.cfg** souboru.
- Velké množství dat, redundance.

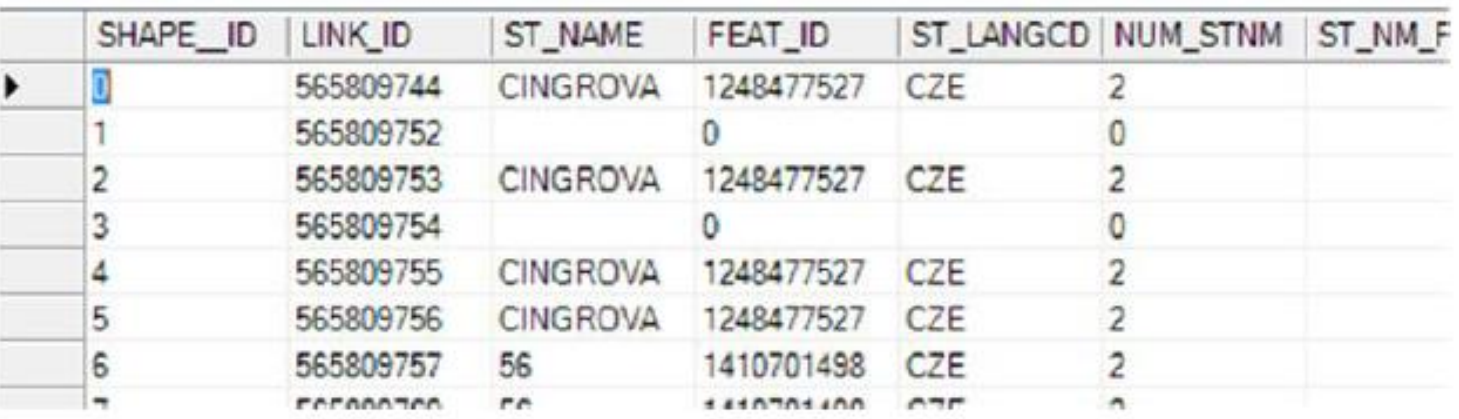

# **Shapefile - shrnutí**

#### **+ výhody**

- Neukládá topologii dat
- Snadná editace bodů
- Rychlá vizualizace geodat
- Jednoduše pochopitelná struktura
- Podpora v GIS softwarech
- Snadná projekce do jiných souřadnicových systémů

#### **- nevýhody**

- Neukládá topologii dat
- Redundance dat (např. body sousedících polygonů)
- Manipulace s detailní shapefile (až 100MB soubor) je pomalá.
- Špatná podpora Unicode.

#### **Výhody**

- lze pracovat s jednotlivými objekty jako se samostatnými celky;
- menší náročnost na paměť;
- dobrá reprezentace jevové struktury dat;
- **vysoká geometrická přesnost**
- kvalitní grafika, přesné kreslení, znázornění blízké mapám;
- jednoduché vyhledávání, úpravy a generalizace objektů a jejich atributů.

# **Vektorová data**

#### **Nevýhody**

- výpočtová náročnost (problémy při náročných analytických operacích);
- komplikovanost datové struktury;
- složitější odpovědi na polohové dotazy;
- obtížná tvorba překryvů vektorových vrstev (overlay)
- problémy při modelování a simulaci jevů.

# **Kahoot**

**GIS ve veřejné správě**

**Tec** 

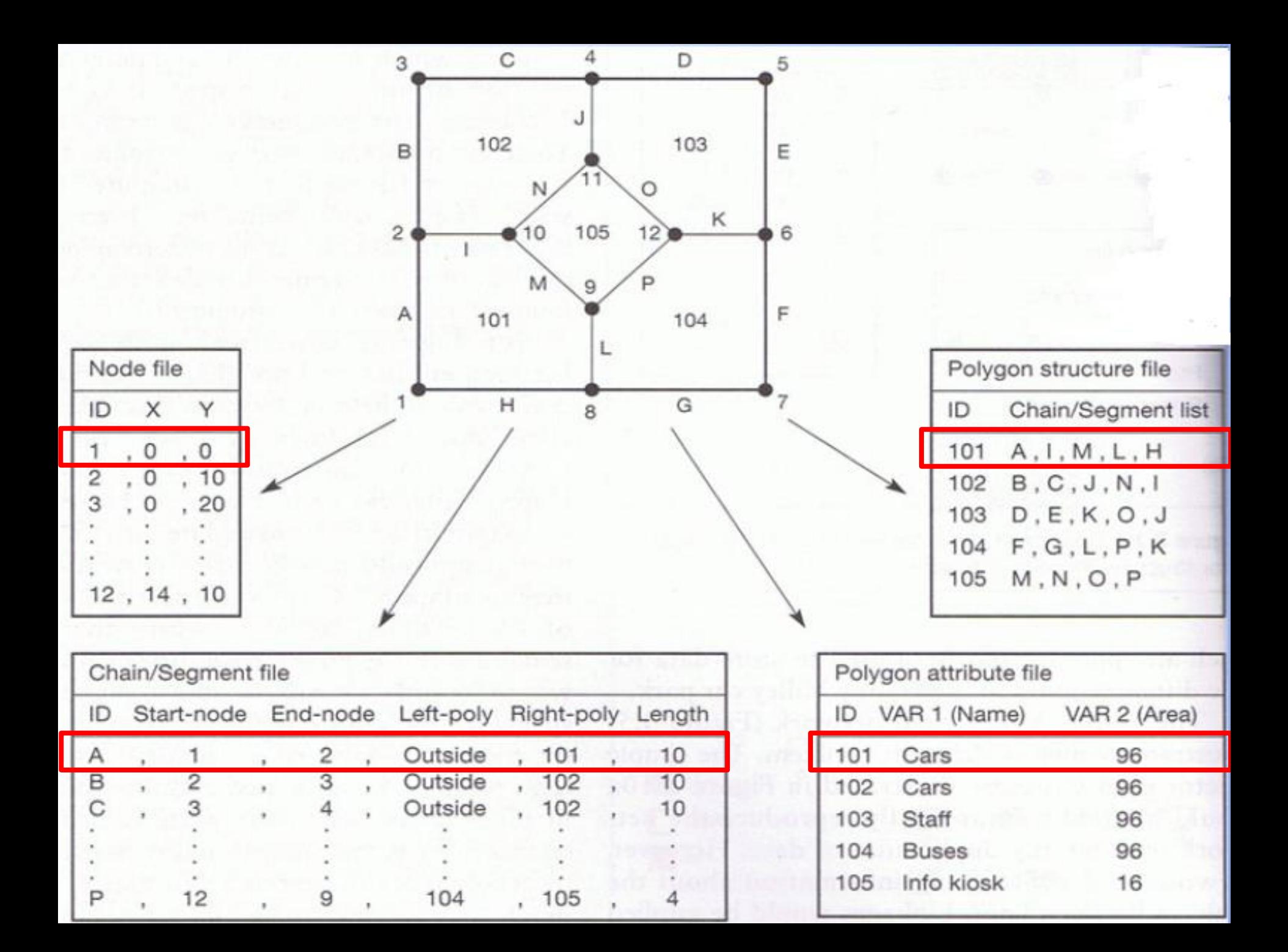

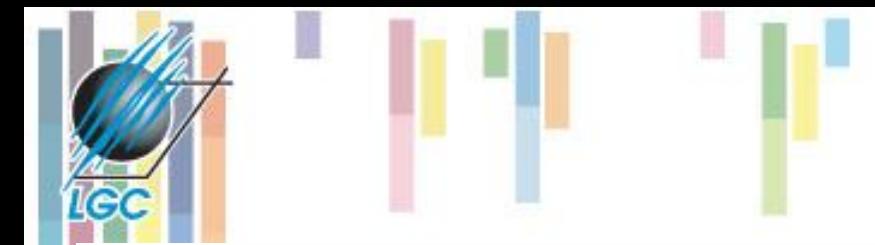

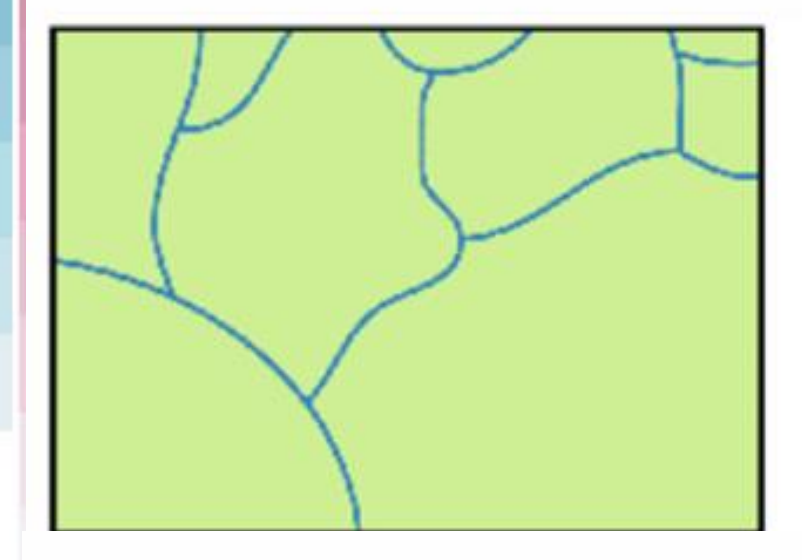

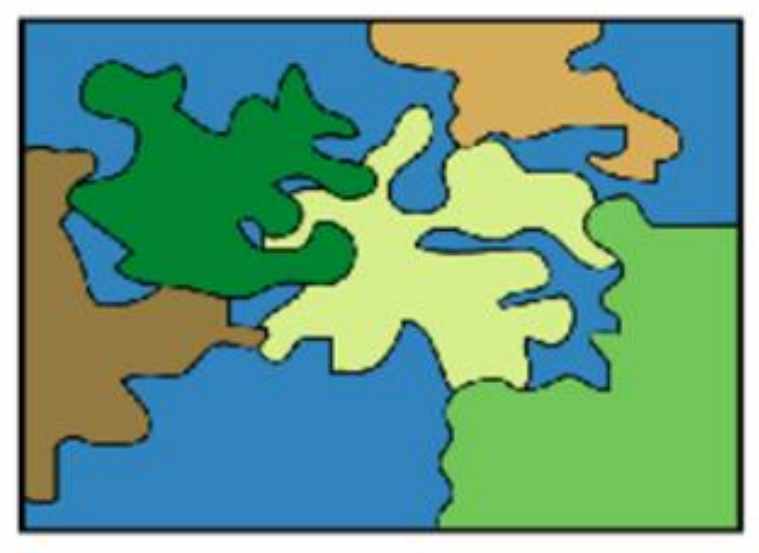

#### Vektor vs. rastr

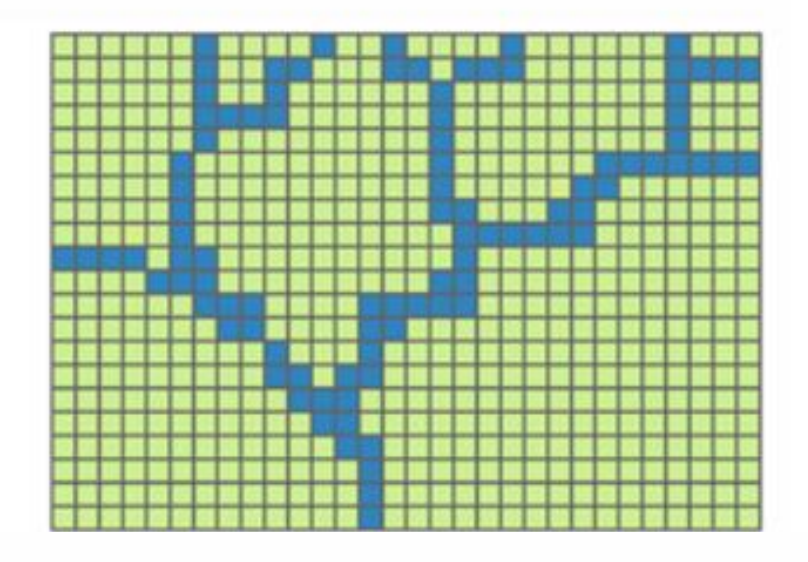

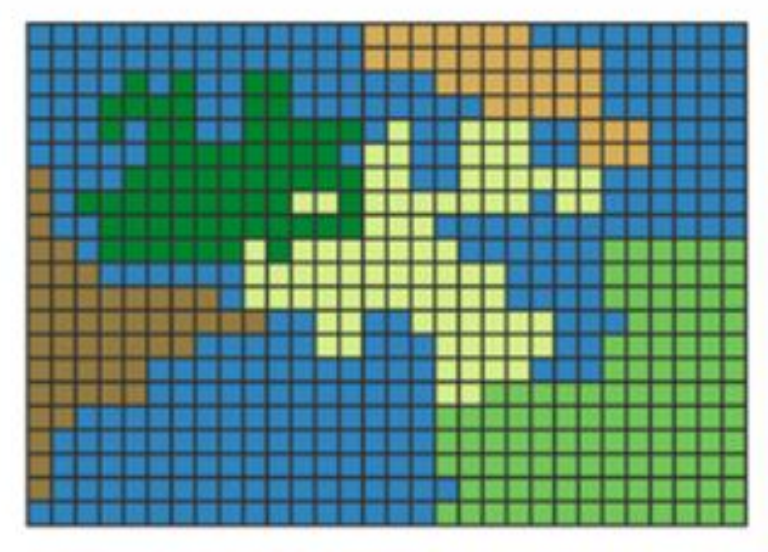

### **Rastrová reprezentace**

- **Zaměřuje se na lokalitu jako na celek**
- **Používá se pro reprezentaci jevů, které plošně pokrývají celou oblast, případně se i spojitě mění.**
- **Používá se i pro rasterizované vektorové vrstvy, pokud je následná analýza jednodušší nad rastrem.**
- **RAVE - VERA**

## **Rastrová reprezentace**

- **Základním stavebním prvkem je u rastrové struktury tzv. buňka (cell, pixel).**
- **Buňky jsou organizovány do mozaiky.**
- **Jednotlivé buňky obsahují hodnoty (values).**
- **Typy tvarů buněk:**
	- čtvercová buňka (lattice, grid)
	- trojúhelníková buňka,
	- hexagonální buňka.

### **Typy rastrové reprezentace**

**Rastrovou reprezentaci můžeme rozlišit podle způsobu dělení prostoru na:**

- **pravidelné (regular) - všechny buňky mají stejnou velikost a tvar.**
	- jednodušší pro ukládání a zpracování údajů, zabírají ovšem na disku mnoho místa.
- **nepravidelné (irregular) - velikost i tvar jednotlivých buněk se liší.**
	- mohou mnohem lépe reprezentovat danou lokalitu (příklad roviny + zvlněná krajina),
	- zpracovávání je algoritmicky i výpočetně náročné. Hlavně pro DMR.

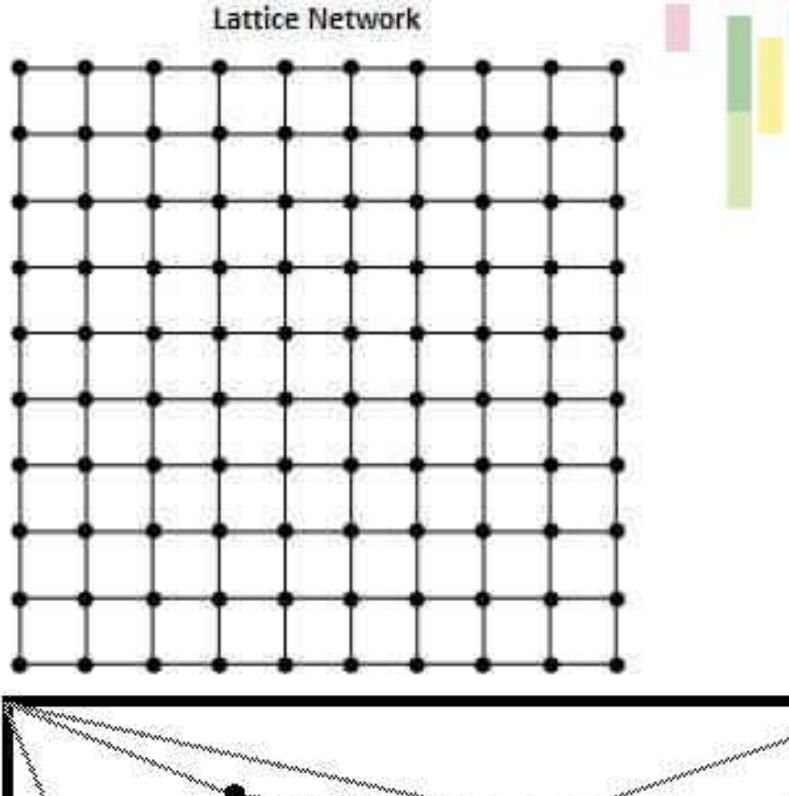

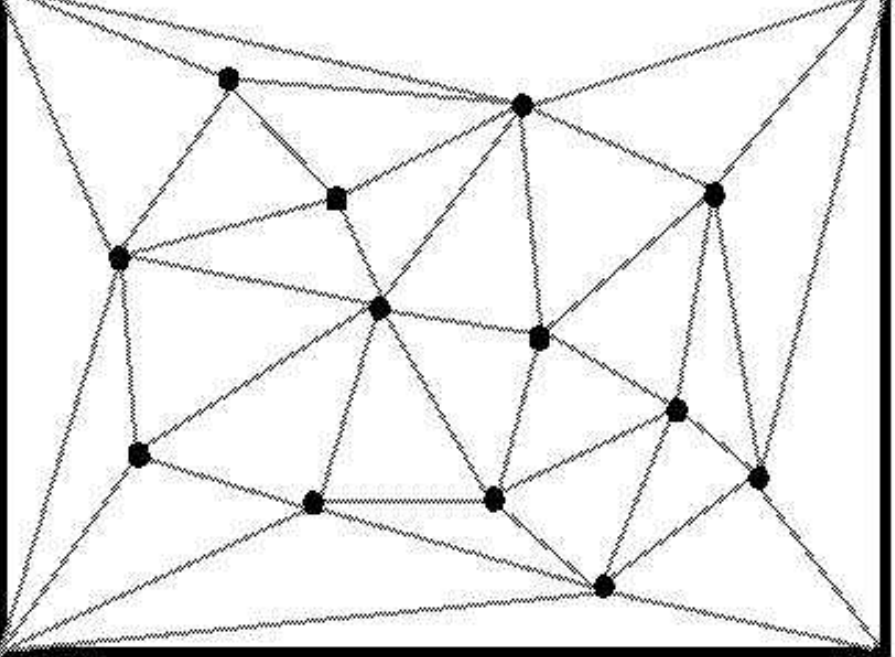

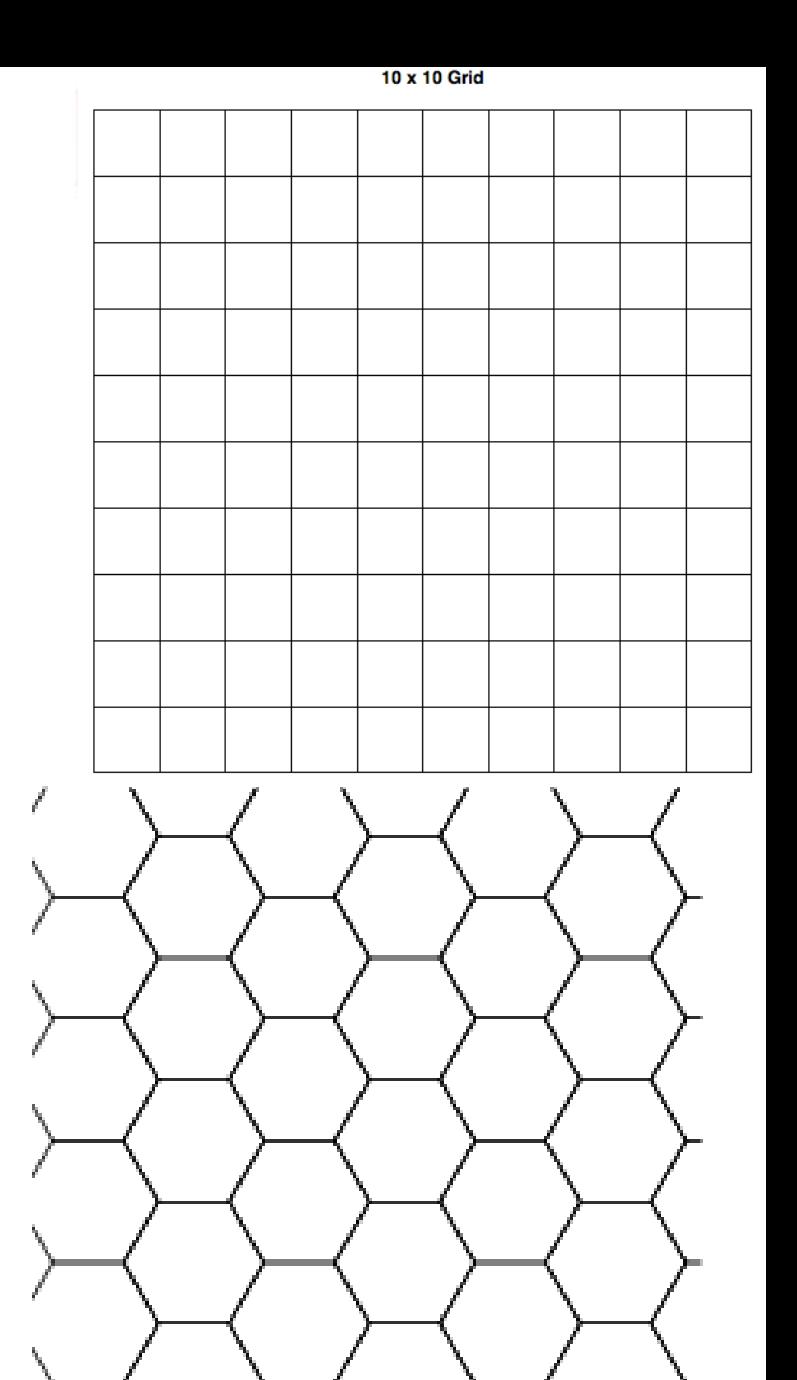

### **Topologie v rastru**

• **Topologie je v rastrovém modelu definována implicitně (je jasné, kdo je čí soused), tudíž není nutné ji explicitně ukládat jako pro vektorový model!**

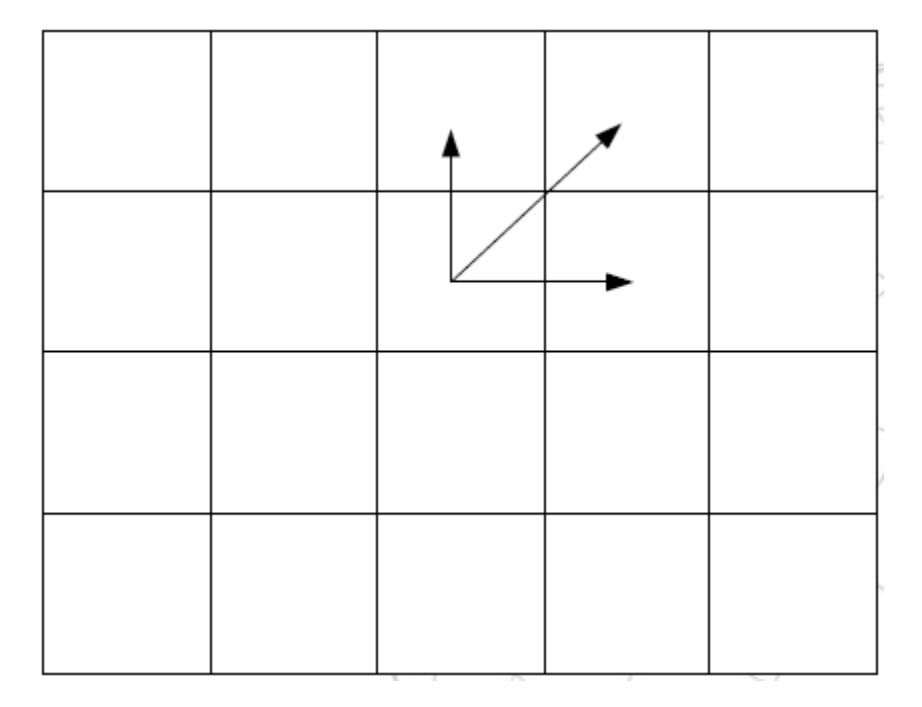

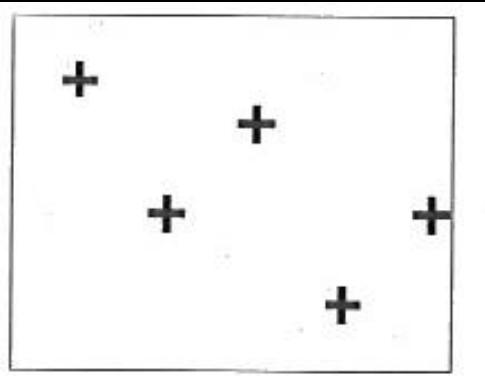

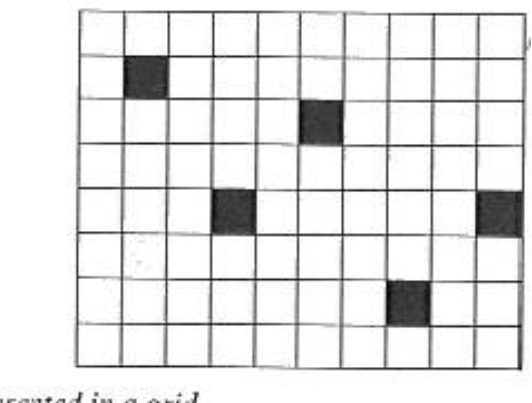

Point features represented in a grid.

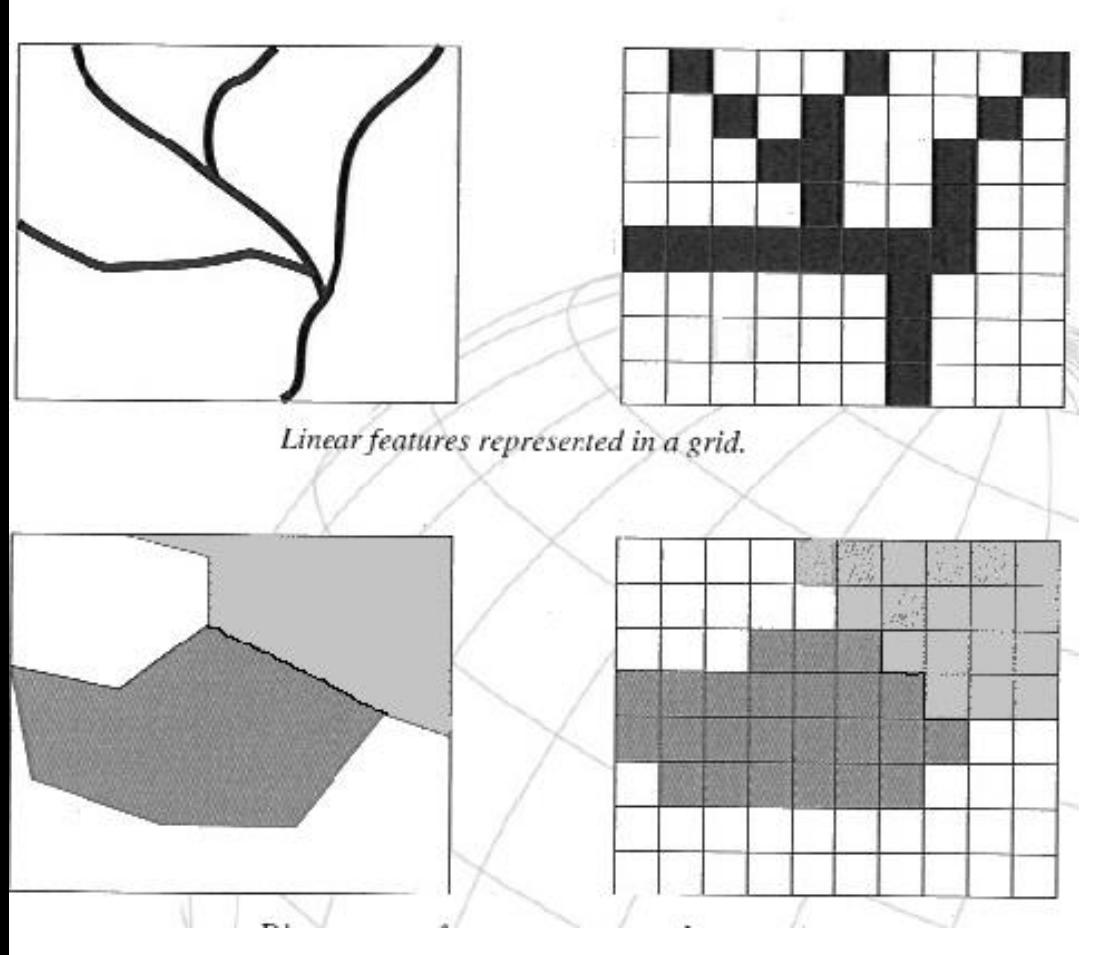

#### **Reprezentace geometrie v rastru**

- **rastrová datová struktura může nést informace o bodech, liniích a plochách.**
- **Odlišné možnosti převodu mezi vektorem a rastrem.**

### **Faktory ovlivňující vyjádření v rastru - rozlišení**

#### • **Vliv velikosti buňky (~ rozlišení) na tvar objektů (+ a -)**

**Icc** 

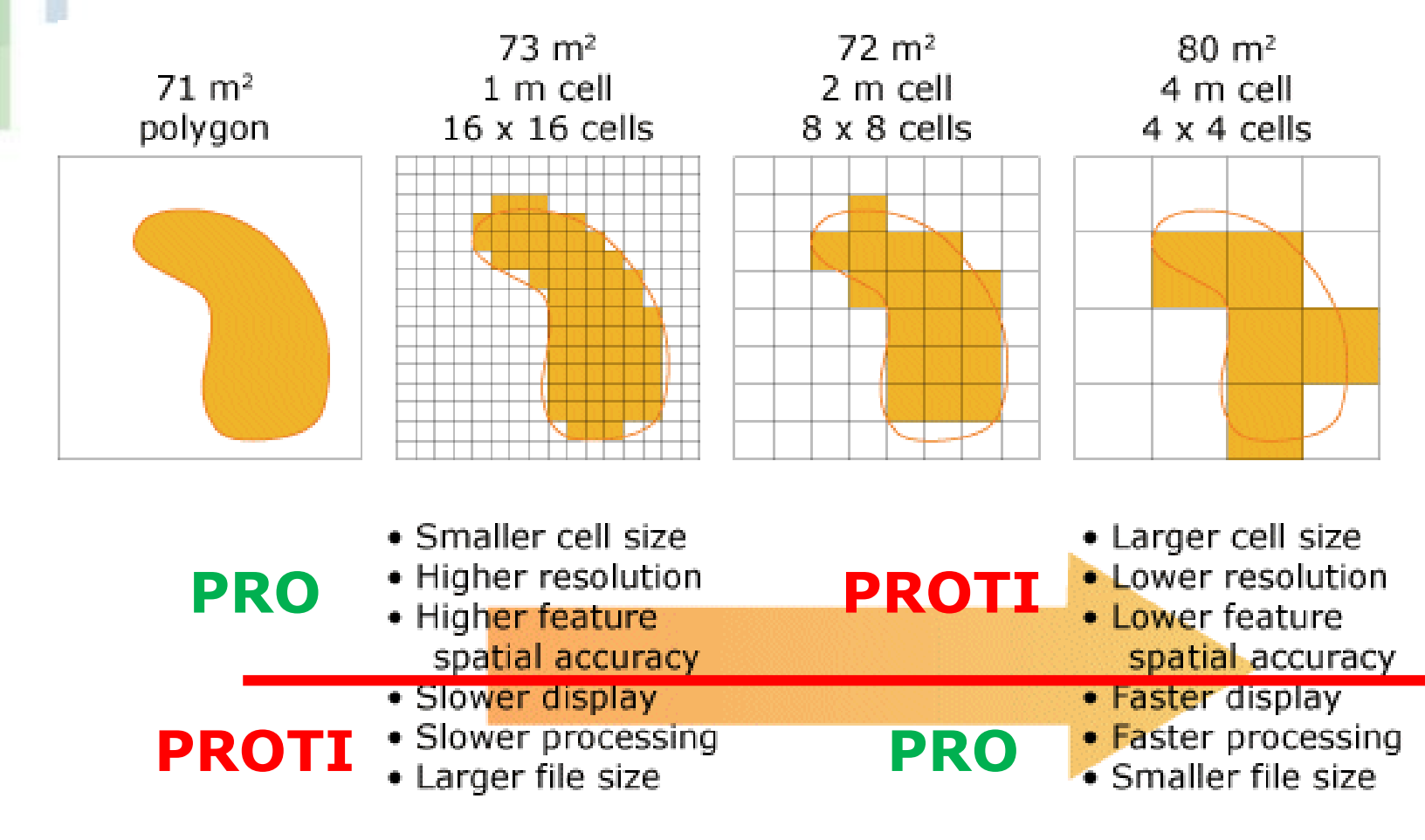

#### **Faktory ovlivňující vyjádření v rastru**

- datové rozlišení ("barevná hloubka" rastru) popisuje počet bitů použitých k popisu určité barvy pixelu v bitmapovém obrázku :
- **binární rastr** (0x1, výskyt x nevýskyt) záznam 1 bitem.
- **8bitový rastr (2<sup>8</sup> )** 256 různých celočíselných hodnot, záznam 1 bajtem.

1e d

- **24bitový rastr**  1,6 milionu různých celočíselných hodnot, 3 bajty.
- **kontinuální rastr**  hodnoty v reálných číslech, záznam 4 nebo 6 bajty.

#### **způsob přiřazení hodnot zobrazovaného atributu (kvantitativní data) – při tvorbě modelu:**

- jako bodová hodnota změřená **kdekoli v ploše buňky**
- jako **aritmetický průměr** u několika bodových měření
- jako **vážený aritmetický průměr**, kde váhou je plošný rozsah jednotlivých hodnot
- jako **maximální nebo minimální hodnota atributu** v ploše buňky
- jako hodnota atributu **s největší váhou** (i pro kvalitativní).

# **Řešení konfliktů**

Problém - **jedna výsledná buňka obsahuje více různých objektů**. Pro řešení této se používají 3 základní metody, z čehož **první dvě se používají pro převod bodů, linií i polygonů** a zbývající jen pro **převod polygonů**:

- **Metoda dominantního typu** vychází z principu, že u buňky, do které zasahuje více objektů, se vyjádří podíl její plochy, zabíraný každým z objektů a hodnota objektu s největším podílem je pak buňce přiřazena (u bodů a linií se podíl plochy nahrazuje počtem a příp. délkou objektů, které buňka obsahuje).
- **Metoda nejdůležitějšího typu** buňce přiřadí hodnotu, která je považovaná za nejdůležitější z hlediska aplikace.
- **Metoda centroidu**, buňka má přiřazenou hodnotu definovanou polohou jejího středu při průmětu do vektorové reprezentace.

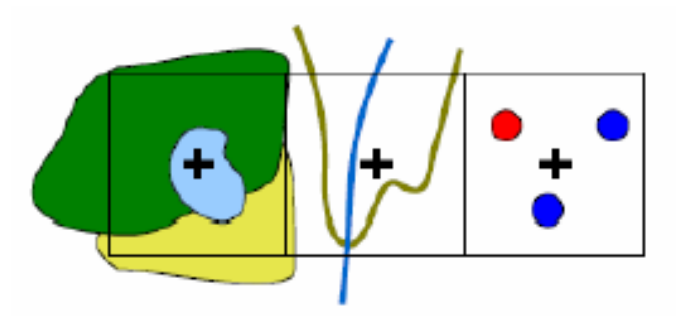

#### Dominantní typ

LGC

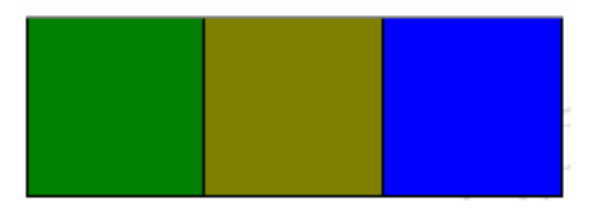

Nejdůležitější typ

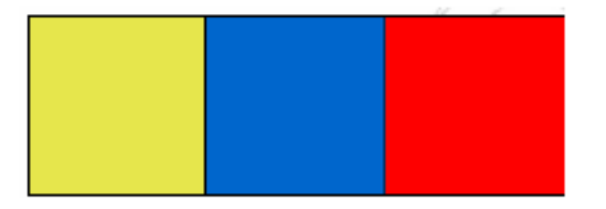

Centroidy

#### **Příklady – pravidla pro rasterizaci bodů v ArcGIS**

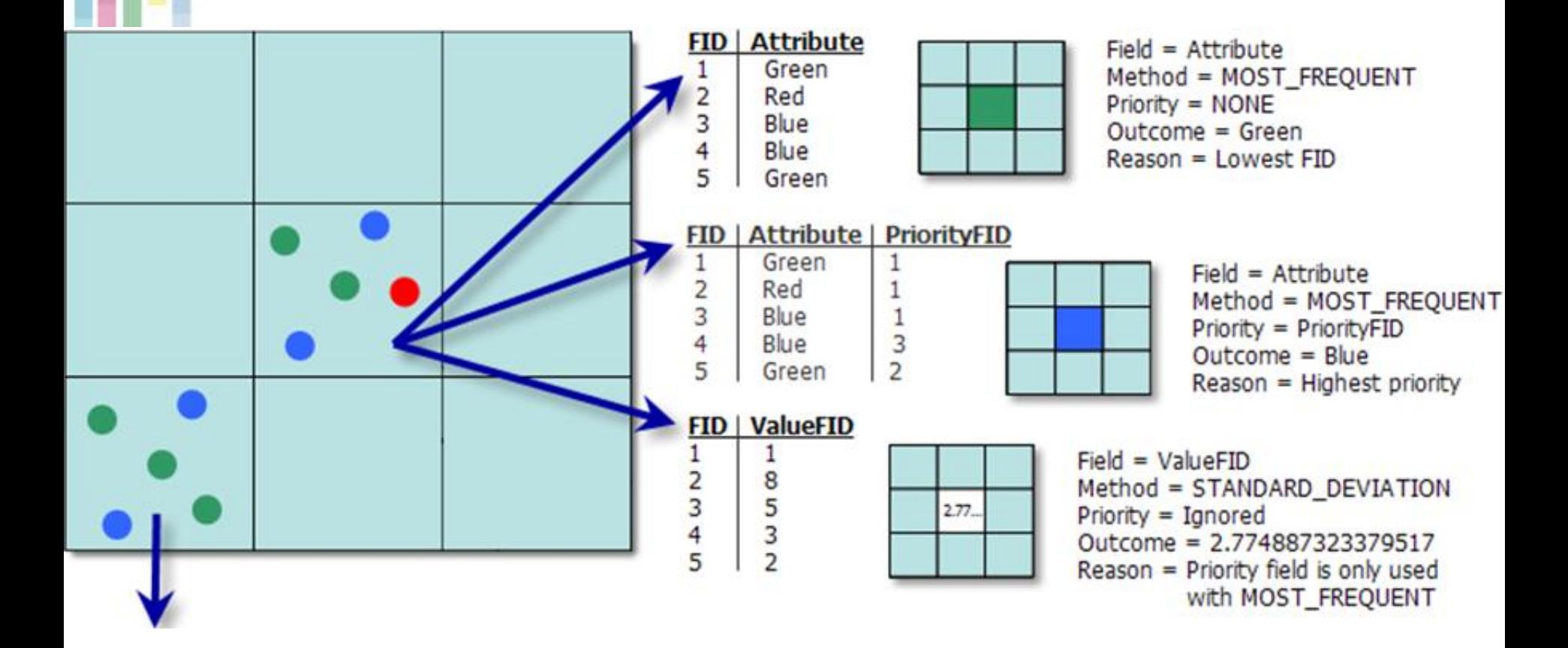

**Ted** 

# **Prázdné buňky**

- Pokud je hodnota buňky definována jako prázdná (NoData), znamená to, že tato **buňka nenese žádnou informaci o prostoru**, který reprezentuje.
- **0 je validní hodnota!**

le (

• 999 obvykle použito pro No data

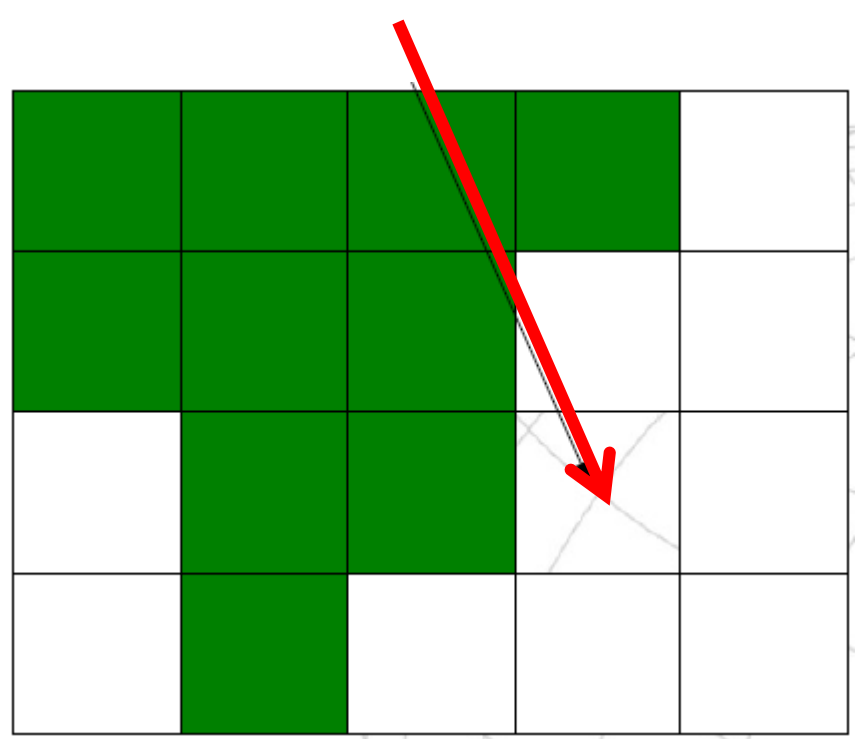

### **Metrika čtvercové mřížky**

- **V geometrii nastává problém metriky (způsob definice vzdálenosti dvou buněk) – odlišná vzdálenost středu čtverců.**
- **Euklidovská metrika**

$$
l = \sqrt{(x_{A} - x_{B})^{2} + (y_{A} - y_{B})^{2}}
$$

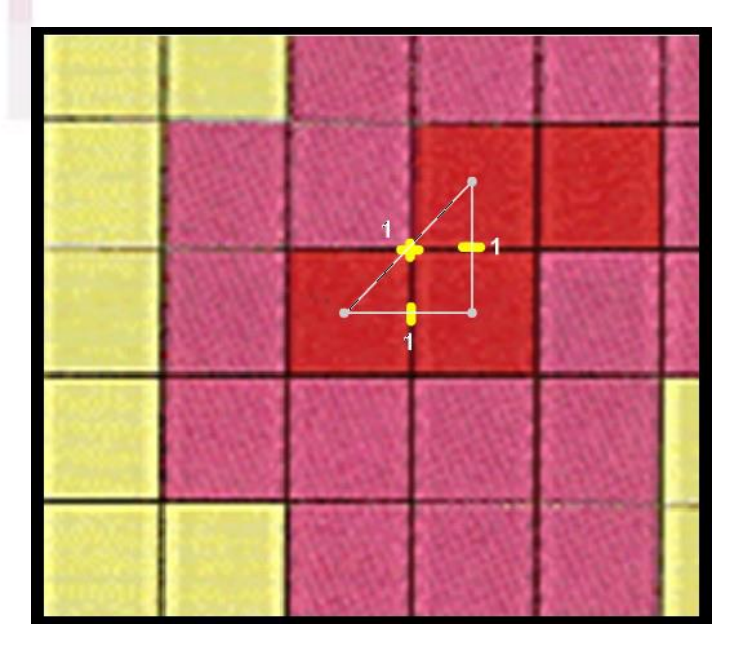

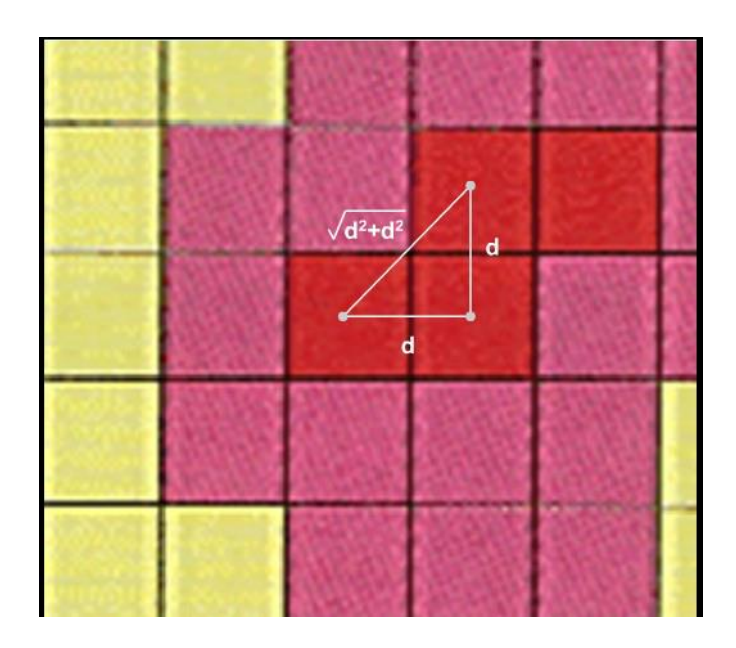

#### **Rastrová data výhody a nevýhody**

#### **výhody**

- jednoduchost datové **struktury**
- snadné překrývání a kombinace obrazů s různým obsahem
- rychlé dotazování

**IGC** 

- snadná tvorba uživatelských nadstaveb
- jednoduchá kombinace s jinými daty rastrové povahy (DPZ)
- snadné provádění analytických operací

#### **nevýhody**

- **značná paměťová náročnost (velký objem dat)**
- omezená přesnost, daná rozlišením rastru a orientací rastru (výpočty délek, vzdáleností, ploch ...)
- kvalita výstupů závislá na rozlišení rastru (nižší vizuální kvalita<br>rastrových výstupů)
- nevhodnost pro síťové analýzy

# **Kompresní techniky pro rastry**

#### • **Ztrátové**

- komprimují lépe než neztrátové
- dochází ke ztrátě informace => někdy nevhodné!

#### • **Neztrátové**

- Run Length Codes RLC
- Run Length Encoding RLE
- Čtyřstrom QuadTree
- Adaptivní komprese

### **Run Length Codes**

- **Definuje příslušnost buněk rastru k objektu po řádcích nebo sloupcích, přičemž udává jen začátek a konec úseku buněk v řádku či sloupci.**
- **Pro černobílé/binární rastry**

**Ie** 

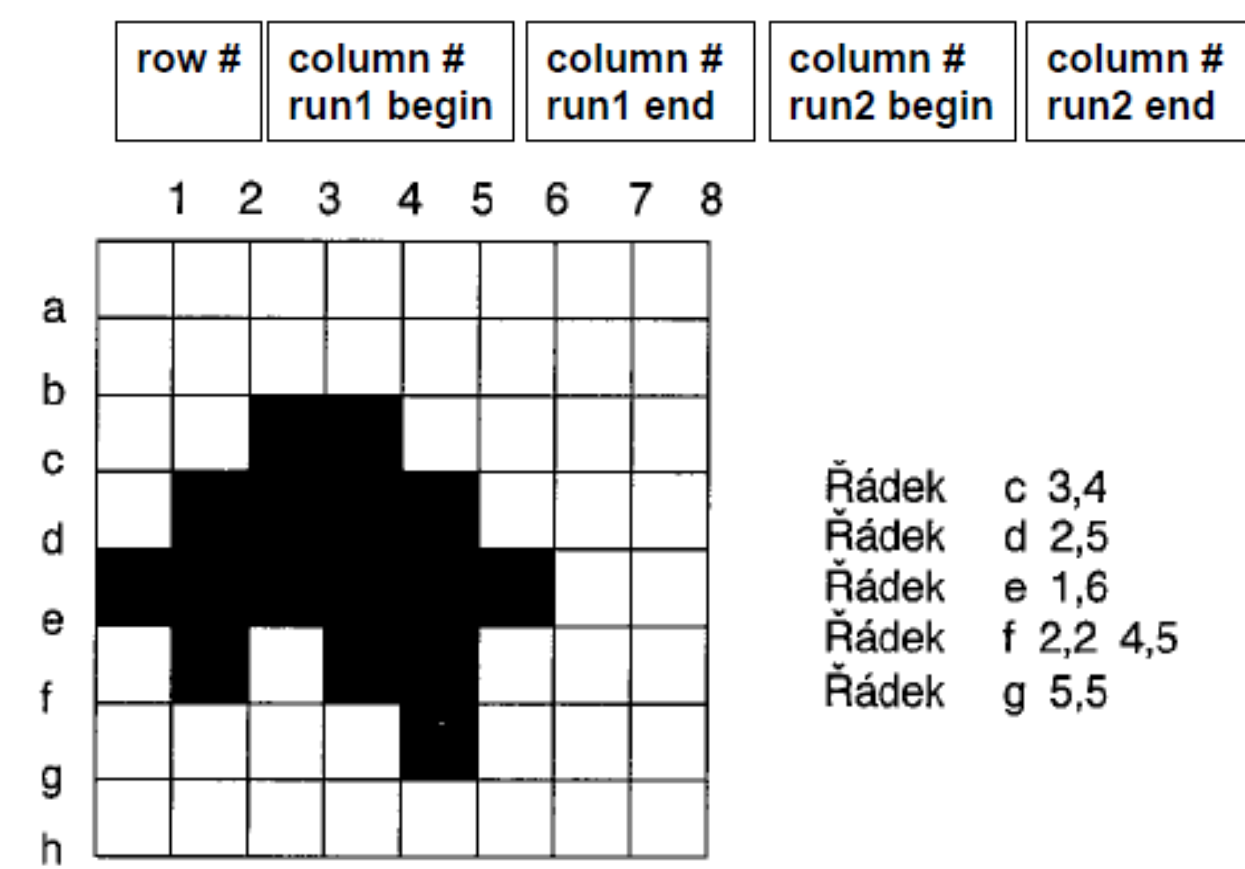

#### **Run Length Encoding**

- **Využití maticového zápisu dat.**
- **Efektivní při rozsáhlých homogenních oblastech dat**
- **1 1 1 1 5 5 9 9 9 9 9 9 9 2 9 9 9 (4 1)(2 5)(7 9)(1 2)(3 9)**
- **Heterogenní 0 1 0 1 2 3 5 2 1 4 (1 0)(1 1)(1 0)(1 1)(1 2)(1 3)(1 5)(1 2)(1 1)(1 4) Jak zefektivnit kompresi?**

### **Způsob procházení rastru**

• **A) a B) -**

**postupného** 

**everything else, but near things things.**

(a) Row Order

![](_page_29_Picture_3.jpeg)

(b) Row-prime Order

**Everything is related with a**tivy

![](_page_29_Picture_5.jpeg)

**procházení. are more related than distant** stor **vyplňující křivky (space-fill).**

> • **B) a D) jsou více efektivní – souvislost s Toblerovým zákonem** (First law of

Geography, autokorelace)**.**

### **Quad tree - čtyřstrom**

![](_page_30_Figure_1.jpeg)

**IGC** 

![](_page_30_Figure_2.jpeg)

![](_page_30_Figure_3.jpeg)

• **Dělení kvadrantů až do doby, kdy jsou homogenní.**

![](_page_30_Figure_5.jpeg)

![](_page_30_Figure_6.jpeg)